#### **Module** *efaschroedinger*

Module efaschroedinger{ name = *somename* regions = *set\_of\_regions …*

```
Dispersion {
}
Solver {}
Physics
{ somemodel { } }
```
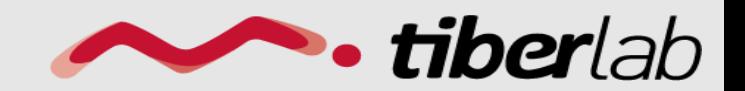

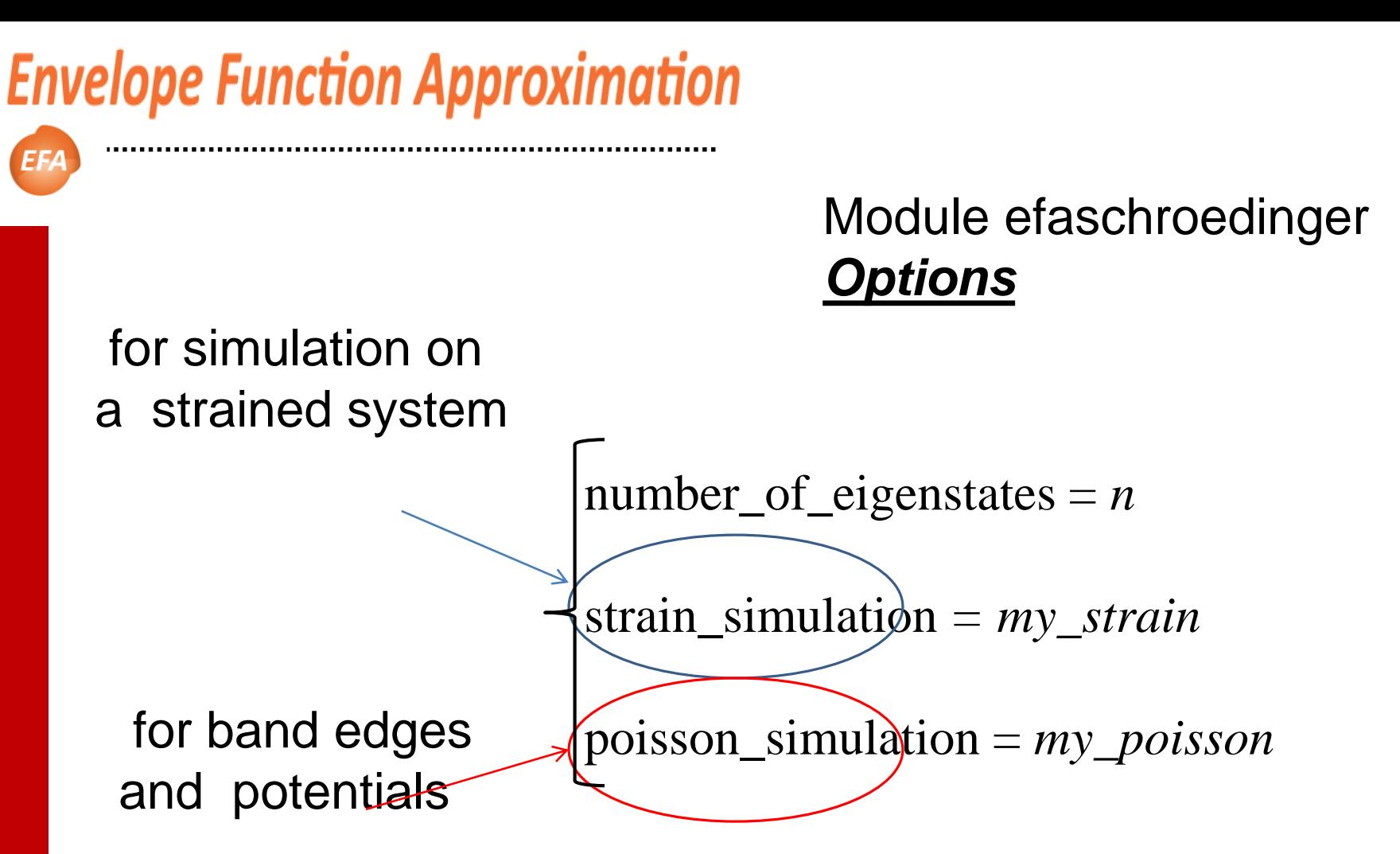

The particle (electron,hole) quantum density is calculated by default if the keyword *QuantumDensity* is present in the plot list:

*plot = (ProbabilityDensity, EigenEnergy, QuantumDensity)*

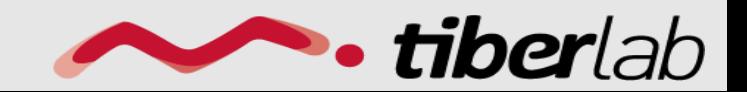

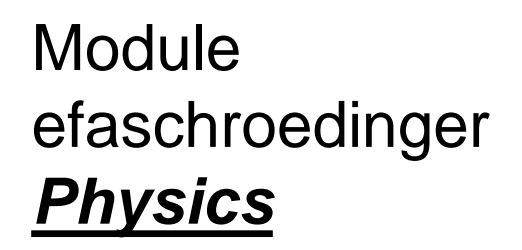

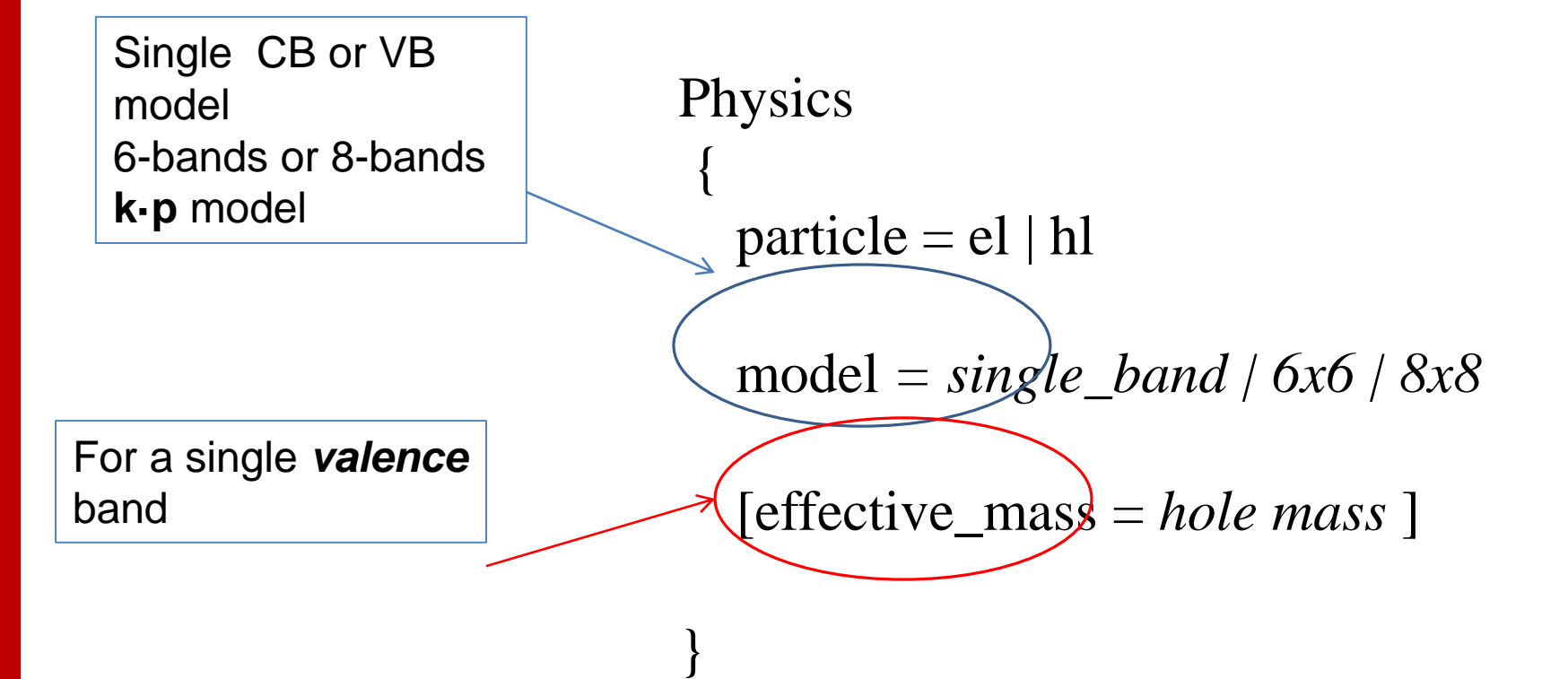

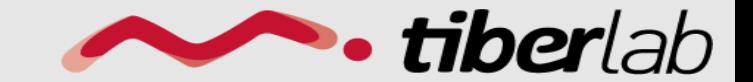

Module efaschroedinger

*Quantum dispersion*

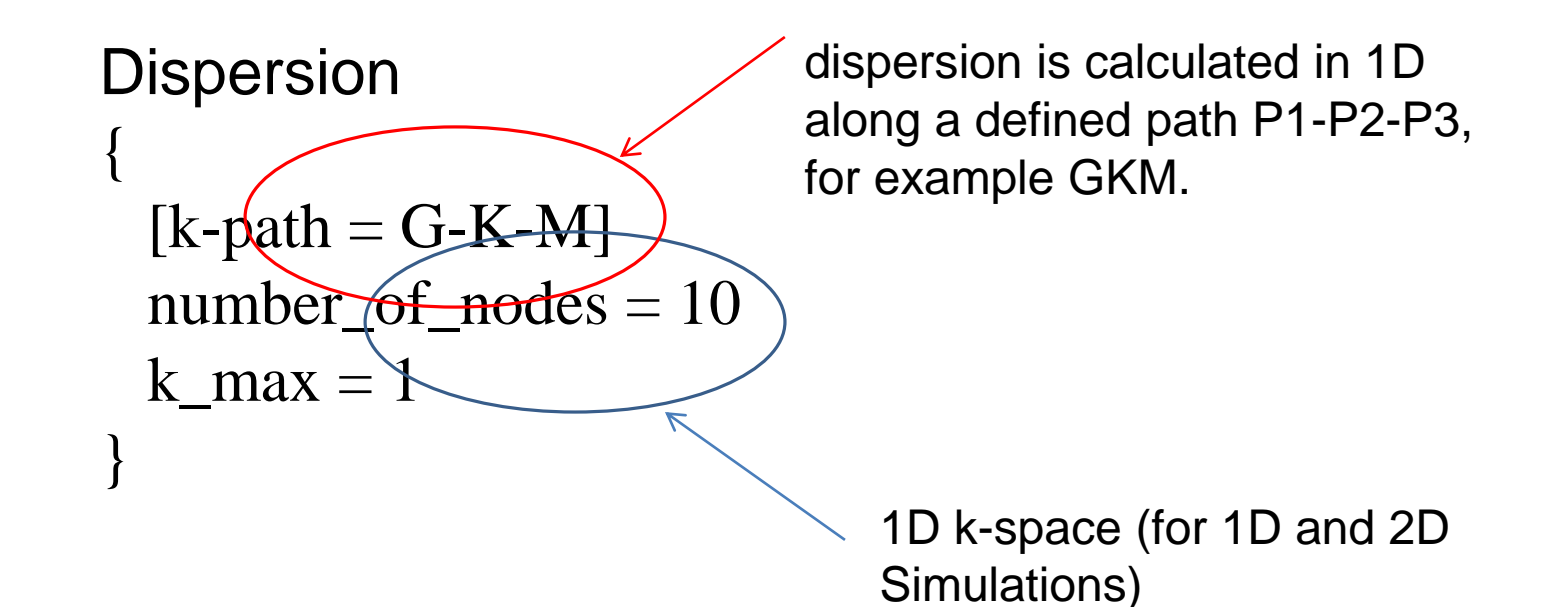

The dispersion can be calculated in general in a k-space dimension between 1 and (3-simdim)

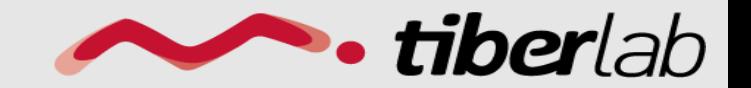

{

*…*

Module opticskp *opticskp*

name = *somename* regions = *set\_of\_regions* plot *= list\_output\_var* initial\_state\_model = *efa\_sim* final\_state\_model = *efa\_sim*

k\_integration{} }

$$
P(\hbar\omega) = \sum_{i,j} \frac{1}{2\pi^2} \frac{\omega_{ij}^2 e^2}{m^2 c^3} |\mathbf{M}_{i,j} e|^2 f_i(E_i) (1 - f_j(E_j)) \frac{\Gamma/2}{(\hbar\omega_{ij} - \hbar\omega)^2 + (\Gamma/2)^2} d\Omega,
$$

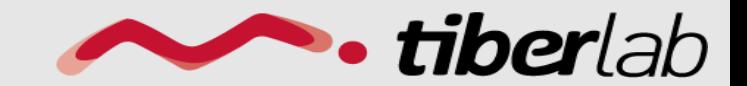

**Module** 

Module opticskp *Options*

spectrum energy range

$$
Emin = 3.1
$$

$$
Emax = 5.1
$$

$$
dE = 0.001
$$

Polarization =  $(0,0,1)$ 

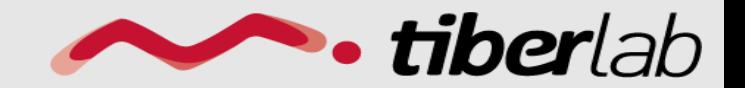

With *plot = (optical\_spectrum):* integration of the optical spectrum in k-space

Module opticskp *Integration in k space*

k\_integration { k max  $=$  ... number\_of\_elements= *k-space grid, e.g. (5,5)* refine\_ $k$ \_space = true refine  $frac{1}{\pi}$  fraction = 0.5 refine\_accuracy =  $0.001$ } adaptive k-mesh refinement is enabled

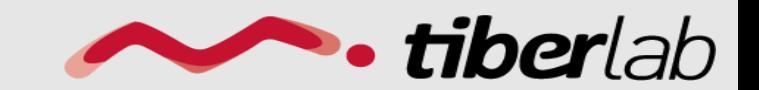